**Adobe Photoshop 2021 (version 22) Serial Key For Windows [Latest-2022]**

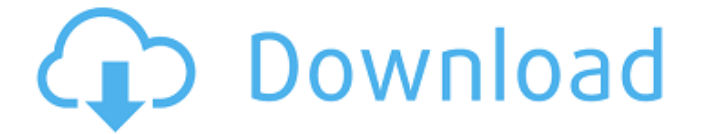

**Adobe Photoshop 2021 (version 22) Crack + Activation Code Free Download [Win/Mac] 2022 [New]**

#### \* \*\*Pixelmator:\*\* For basic editing features.

**Adobe Photoshop 2021 (version 22) Crack + Keygen For Windows**

Edit images, cut out parts of photos, layer images

or combine multiple images together, and make pictures look more professional. Pixelmator is a photo editing app for macOS that can also be used on the web. You can use it to edit images, create shapes, apply filters and apply different effects. It's also fun to use because of its simple interface and intuitive controls. Pixelmator is also available on the web. Edit images, cut out parts of photos, layer images or combine multiple images together, and make pictures look more professional. Create custom emoji, have fun and express yourself with custom emoji. This is a collection of over 3000 emoji to create your own unicode emoji and send them to your friends. Here are the best free emojis

online! Use them to express yourself and take a photo with your favorite emoji. It's a collection of the 100 best free YouTube emojis. You can make any emoji look like a person, yourself, or a reaction. Emojicon is a javascript based library created by the Google team. It is a javascript library that can be used in your front-end, backend, web, mobile apps, or any other javascript environment. Emojicon has over 9000 emojis, most of them are free. How to Create Custom Emoji in Photoshop? After selecting the image in Photoshop, click File > Open from the menu bar, then choose the image you want to edit. Once the image has loaded in Photoshop, you will be able to

change the colors of your image, edit, crop, add text, change the size and rotate the image. In the next section you will learn how to get started creating your own emoji in Photoshop. Preview your emoji images Make sure your emoji image looks good by saving it and then previewing it. You can do this by clicking File > Save. Once your image has been saved, select the file and then press Ctrl+I to open the image in Photoshop. Your image will be displayed in the Preview window. Use the tools to edit your photo Open the Layers Panel by pressing  $Ctrl + L$  (Windows) or  $Cmd + L$  (Mac). If you are creating a new layer and want to remove a part of an image, simply click the Layer Mask icon

in the Layers panel and you will be able to remove parts of the image a681f4349e

Fluorescence microscopy for the diagnosis of oncocytic renal tumors in fine-needle aspirates. Oncocytic renal tumors account for 2% to 6% of renal tumors and often exhibit characteristic histologic features of increased cytoplasmic eosinophilia. They are often mimicked on fineneedle aspiration (FNA) cytology as benign oncocytic neoplasms. Two cases, a nonfunctioning oncocytic papillary renal cell carcinoma (RCC) in a 79-year-old woman and a 10-mm and a 15-mm oncocytic RCCs in a 60-year-old man, have been shown on cytologic and FNA material to have

heterogeneous and homogeneous nuclear features, respectively. In both cases, flow cytometry for DNA analysis, clinical follow-up, and surgical pathology were used to confirm oncocytic morphology. For the first patient, a paraffinembedded surgically resected case of oncocytic RCC demonstrated a hypercellular, dark-brown, "coffee-bean" appearance. Fluorescence microscopy, which was used for the second patient, revealed fluorescently bright cytoplasm and nuclear labeling patterns that were consistent with oncocytic RCC. For oncocytic renal tumors, a diagnosis of oncocytic RCC should be made only after histologic examination of the resected

# specimen. Fluorescence microscopy may be used to

confirm the oncocytic nature of FNA smears and to identify the tumor type when conventional

- cytomorphology is insufficient.# SPDX-License-Identifier: GPL-2.0 obj-\$(CONFIG\_DM\_VIDEO)
- $+=$  dm-video.o obj-\$(CONFIG\_DM\_VIDEO) += dm-video-pat.o
- obj-\$(CONFIG\_DM\_VIDEO\_BUFFER) += dmvideo-buffer.o
- obj-\$(CONFIG\_DM\_VIDEO\_SW\_PANEL\_FIT)
- $+=$  dm-video-rq\_dl.o
- $obj-S(CONFIG_DM_VIDEO_FLAG)$  += dmvideo-flag.o dm-video-objs := dm-video-base.o dmvideo-regmap.o dm-video-vblank.o dm-

#### video-\$(CONFIG

**What's New in the Adobe Photoshop 2021 (version 22)?**

Davina Academy Davina Academy, formerly known as North Davina Community School, is a coeducational secondary school and sixth form with academy status, located in the town of Davina in the Metropolitan Borough of Gateshead, England. Davina Academy is a community school administered by Gateshead Metropolitan Borough Council. The school offers GCSEs as programmes of study for pupils. It is a Voluntary aided school and has over 1200 pupils. Notable alumni William

Gilbert - ex-professional rugby player and BBC Sport presenter Craig Green - professional footballer Noah Caldwell - professional footballer References External links Davina Academy official website EduBase News items In 2016, the school lost £1 million in funding from the UK government. Category:Secondary schools in the Metropolitan Borough of Gateshead Category:Davina, Tyne and Wear Category:Academies in the Metropolitan Borough of GatesheadQ: Why am i getting this error in python REPL? I have installed all the python modules for my python installation and now i am trying to run a sample python program. I ran the

python and invoked its REPL and am getting this error >>> help('ping') Traceback (most recent call last): File "", line 1, in File "D:\python34\python34. zip\Python\\_\_pycache\_\_\help.cpython-34.pyc", line 7, in help \_\_import\_\_(mod\_name) File "C:\Us ers\YASHWINDER.PATAN\Desktop\manage.py", line 3, in from django.contrib import admin File " D:\Python34\lib\site-packages\django\\_init\_\_.py", line 13, in raise ImportError("Could not import Django. Are you sure it's installed and " ImportError: Could not import Django. Are you sure it's installed and available on your PYTHONPATH environment variable? Did you forget to activate a virtual environment? But I have

set my env variables as given below, C:\>echo %PYTHONPATH% C:\Program Files (x86)\Python34\python34.zip;C:\Program

**System Requirements For Adobe Photoshop 2021 (version 22):**

## Download Size: 12.9 MB Warez: LH0: Please, pay attention to the order of the files listed below. Changes in this

### Related links:

<https://www.tailormade-logistics.com/sites/default/files/webform/ignaoha490.pdf> <https://www.milieu-mag.com/wp-content/uploads/2022/06/aledav.pdf> <https://susanpalmerwood.com/adobe-photoshop-cs4-activation-code-with-keygen-3264bit-updated-2022/> <https://www.filmwritten.org/?p=14191> <https://stepmomson.com/wp-content/uploads/2022/06/furulis.pdf> <http://thebluedispatch.com/adobe-photoshop-2020-version-21-crack-lifetime-activation-code-download-april-2022/> <https://tlcme.org/wp-content/uploads/2022/06/takcar.pdf> <https://bodhibliss.org/adobe-photoshop-2021-version-22-4-1-keygen-only-product-key-full-for-windows/> <http://www.brickandmortarmi.com/?p=27421> <https://lms.trungtamthanhmy.com/blog/index.php?entryid=2062> <https://dogrywka.pl/adobe-photoshop-cc-2015-version-17-free-download-pc-windows-latest-2022/> <http://www.interprys.it/adobe-photoshop-2021-version-22-2-activation-free-latest-2022.html> <http://aocuoieva.com/?p=18738> <https://whyleeart.com/photoshop-2021-version-22-2-with-license-key-with-key-download-latest/> <https://sanantoniowritersguild.org/photoshop-2022-version-23-2-with-license-key-free-for-windows-march-2022/>

[https://thefuturegoal.com/upload/files/2022/06/pKj9MZvkSQ3BtETLHk2R\\_30\\_bbd44c2d8d51328b67237590d9bdf7f5\\_file.p](https://thefuturegoal.com/upload/files/2022/06/pKj9MZvkSQ3BtETLHk2R_30_bbd44c2d8d51328b67237590d9bdf7f5_file.pdf) [df](https://thefuturegoal.com/upload/files/2022/06/pKj9MZvkSQ3BtETLHk2R_30_bbd44c2d8d51328b67237590d9bdf7f5_file.pdf)

[https://www.careerfirst.lk/sites/default/files/webform/cv/Photoshop\\_17.pdf](https://www.careerfirst.lk/sites/default/files/webform/cv/Photoshop_17.pdf)

<https://delicatica.ru/2022/06/30/adobe-photoshop-cs5-product-key-incl-product-key/>

<https://xn--80aagyardii6h.xn--p1ai/adobe-photoshop-2022-version-23-2-activation-key-pc-windows-128162/>

[https://hookercafe.com/wp-content/uploads/2022/06/Photoshop\\_2022\\_version\\_23.pdf](https://hookercafe.com/wp-content/uploads/2022/06/Photoshop_2022_version_23.pdf)